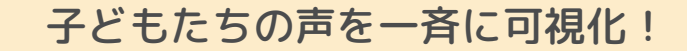

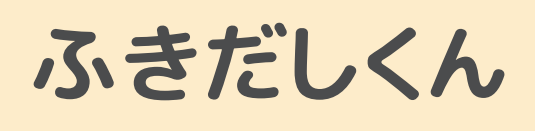

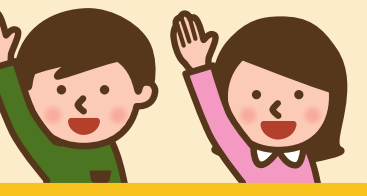

## **いますぐ、60秒でお試しいただけます**

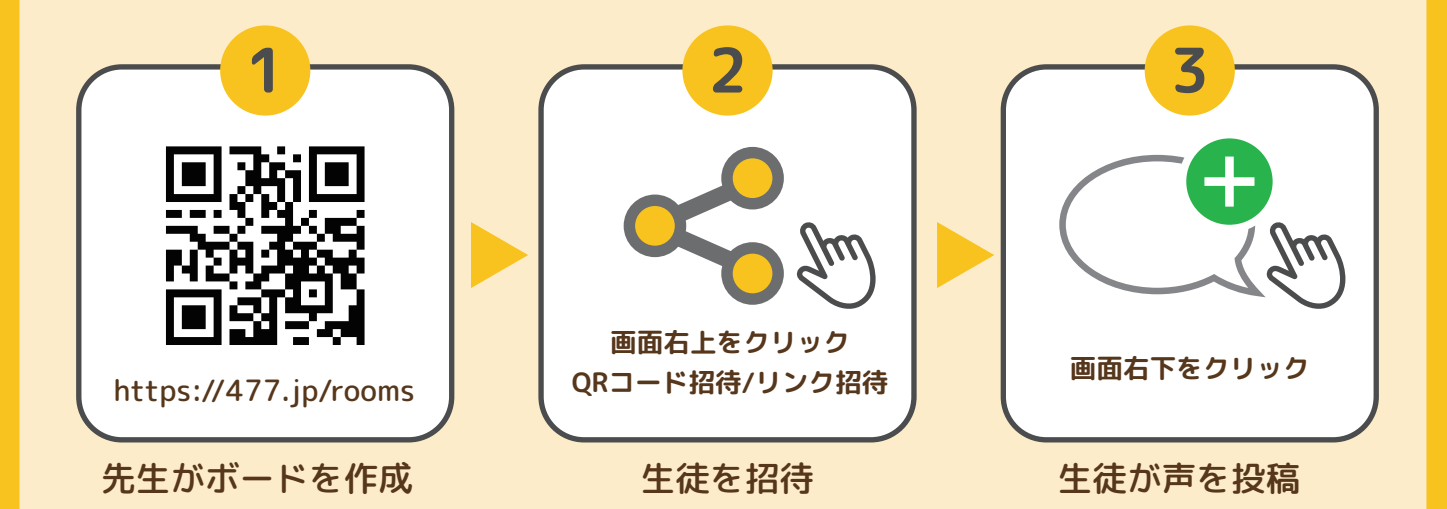

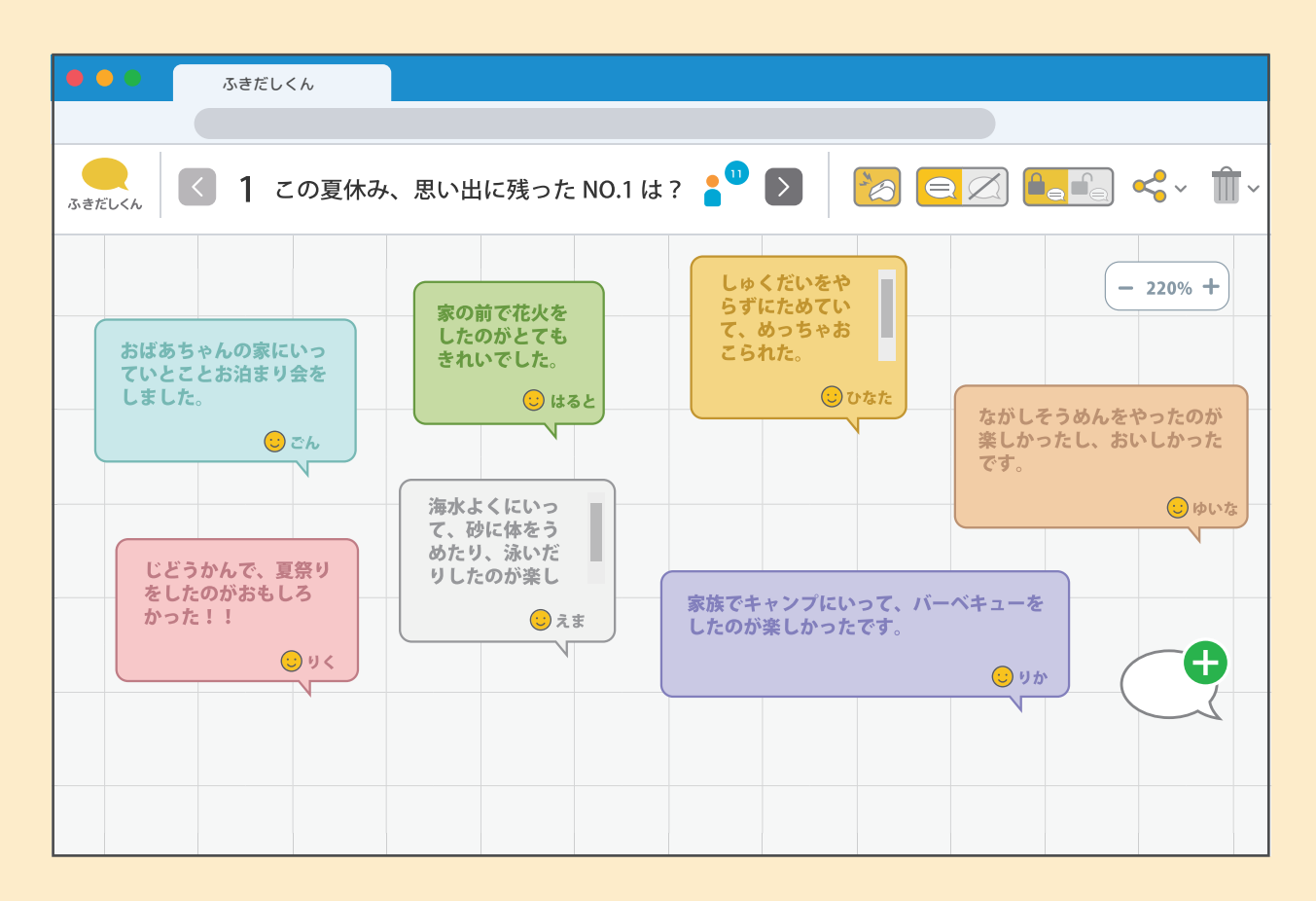

## https://477.jp/

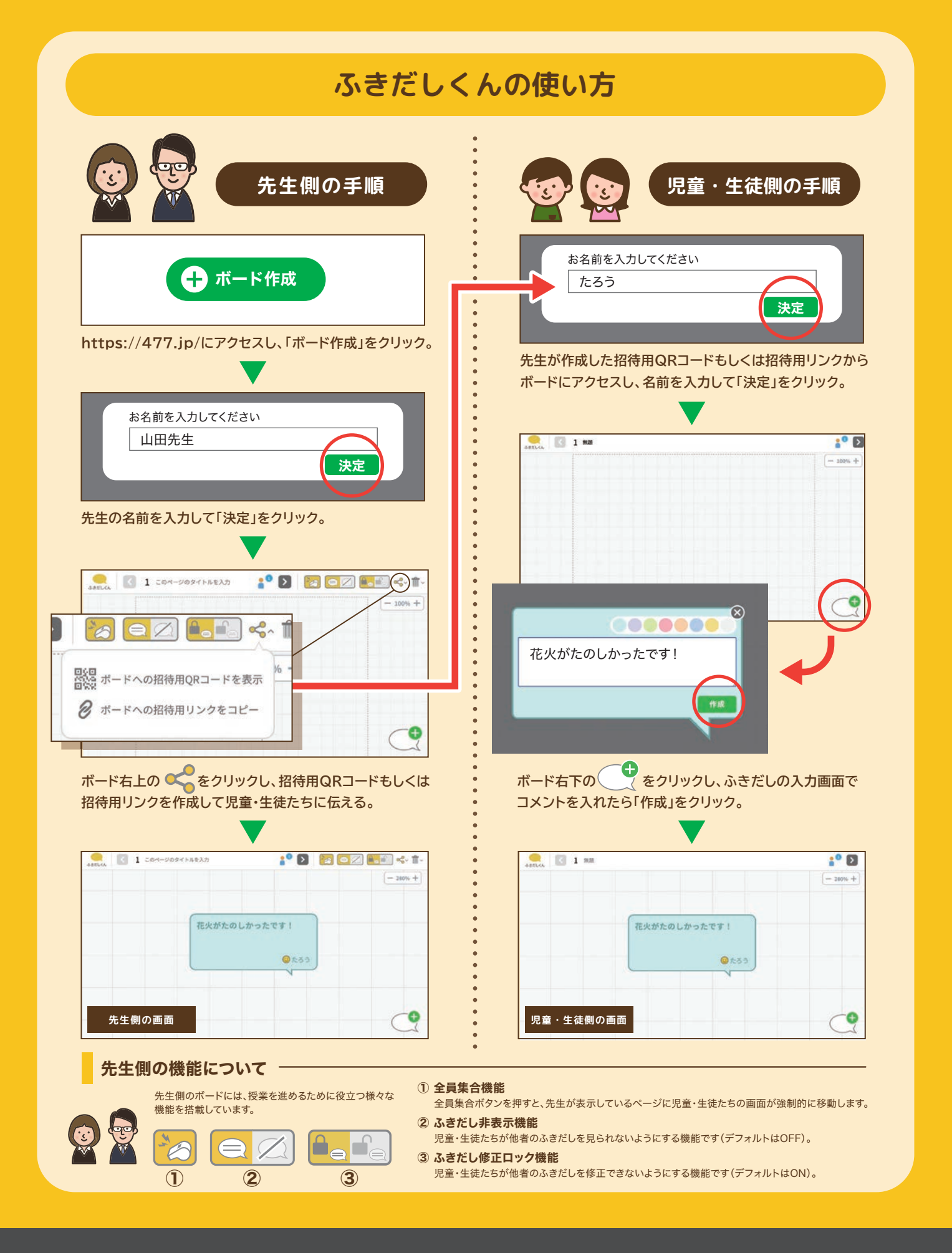

## 株式会社ティーファブワークス

**TFab**&Works

〒277-0005 千葉県柏市柏3-11-8 TEL:04-7189-7406 FAX:04-7165-7484 MAIL: info@tfabworks.com URL: https://tfabworks.com/ Ver.231023